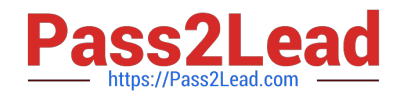

# **1Z0-474Q&As**

Oracle Taleo Recruiting Cloud Service 2012 Essentials

## **Pass Oracle 1Z0-474 Exam with 100% Guarantee**

Free Download Real Questions & Answers **PDF** and **VCE** file from:

**https://www.pass2lead.com/1z0-474.html**

100% Passing Guarantee 100% Money Back Assurance

Following Questions and Answers are all new published by Oracle Official Exam Center

**C** Instant Download After Purchase

**83 100% Money Back Guarantee** 

- 365 Days Free Update
- 800,000+ Satisfied Customers

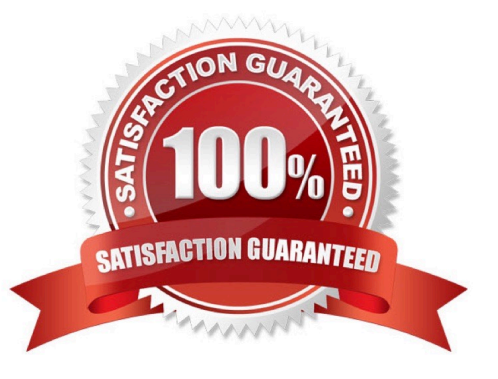

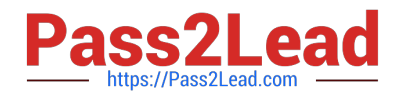

### **QUESTION 1**

When "minimum or greater" prescreening logic is applied to a single answer question on requisition, how should the ACE Threshold be set to ensure that all possible answers record the candidate as having met the requirement?

A. Each answer that represents the minimum to the maximum must be marked as required.

B. The answers that represent the minimum to the maximum range must all be marked as assets.

C. The answer that represents the maximum must be marked as required with the rest of the answers in the range being marked as assets.

D. The answer that represents the maximum requirement should be weighted.

Correct Answer: A

#### **QUESTION 2**

You need to add a candidate field that will only be visible to system users who have privileges to access confidential information. What field property configuration will support this requirement?

- A. Content required
- B. Contextualization
- C. Security Level
- D. Exceptions

Correct Answer: C

Explanation: Security level: General, Restricted, or Confidential.

#### **QUESTION 3**

Your client is a large retailer and would like to build a pipeline of candidates in anticipation of each fall hiring rush. Your client is anticipating the need to identify candidates based on their preferences such as candidate who are willing to work weekends and/or holidays. What the configurations would you need to ensure that this information is collected?

A. Create a Work Conditions User Defined form. Add the appropriate fields to collect the candidate\\'s preferences and activate the form.

B. Add the Work Conditions Block to the Retail Career Section\\'s assigned Candidate Selection Workflow.

C. Edit the Work Condition\\'s block and assign the newly created user-defined form to the Block.

D. Create a Basic Profile Information User Defined form. Add the appropriate fields to collect the candidate\\'s preferences and activate the form.

E. Add the Basic Profile Information Bock to the Retail Career Section\\'s assigned Candidate Selection Workflow.

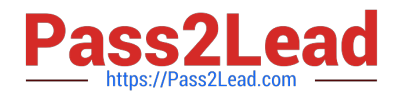

F. Edit the Basic Profile Information block and assign the newly created user-defined form to the Block.

Correct Answer: B

Explanation: \* Work Conditions Block

The work conditions block is only available for hourly and campus hiring types.

#### **QUESTION 4**

What is an important consideration when modifying a permission for a group of users?

A. If the permissions associated with a user type are modified, the changes affect all users who have been assigned the user type.

B. It is important to duplicate that user type and reassign it to all users once your modifications are saved.

C. It is Important to maintain a single user type across the organization for all users.

D. Unless the "expand all" function is selected, the Functional Domain may not be visible when looking for the permission that you want to modify.

Correct Answer: A

Explanation: A user type is a user profile composed of a set of role-based permissions. Modifying the Permissions of a User Type Prerequisite It is recommended to change the person\\'s user type. Configuration > [SmartOrg] Administration > User Types Steps

1.

Select a user type.

2.

Make the required changes.

3.

Click Save.

Result

Changes made will affect all users having this user type.

#### **QUESTION 5**

When implementing a new theme and applying the theme for use on an existing active career section, what are the four steps that need to be taken?

- A. Deactivate Career Section
- B. Create Theme

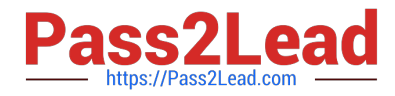

- C. Modify Theme Selection
- D. Activate Career Section
- E. Contextualize Theme to a Location
- F. Assign Theme to an Application Flow

Correct Answer: BCDF

[Latest 1Z0-474 Dumps](https://www.pass2lead.com/1z0-474.html) [1Z0-474 VCE Dumps](https://www.pass2lead.com/1z0-474.html) [1Z0-474 Practice Test](https://www.pass2lead.com/1z0-474.html)